## **About this Documentation**

This document describes how to install Adabas Online System (AOS) manually. Installation on systems using Software AG's System Maintenance Aid (SMA) is described in the *Adabas Installation* documentation. For information about SMA, see the *System Maintenance Aid* documentation.

The Adabas Online System installation documentation is organized in the following topics:

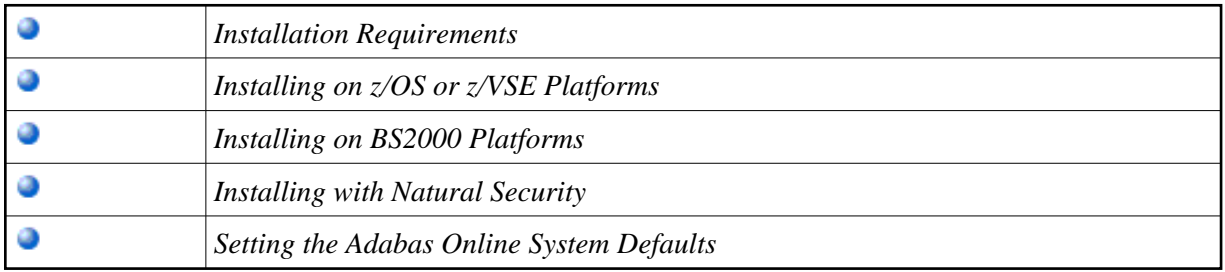